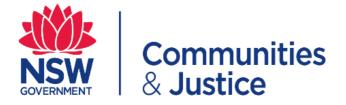

# **Conflicts of Interest (COI) Form**Quick Reference Guide

| How to complete a COI declaration                                          |    |
|----------------------------------------------------------------------------|----|
| PART 1 for Declarant:  Completing and submitting a COI declaration         | 2  |
| PART 2 for Supervisors:  How to approve a COI declaration                  | 10 |
| PART 3 for Delegated Officers:  How to approve a COI – Review and Approval | 14 |

# PART 1 for Declarant:

| ер  | Action                                                                                                    |
|-----|----------------------------------------------------------------------------------------------------|
| TE  | *Declarants MUST discuss the COI with their supervisor and/or delegated officer (in same reporting line) before submitting the declaration                                                                                                    |
| A1  | Click on the <u>link</u> to open the DCJ intranet page for the Conflicts of Interest (COI) where you will find the declaration form.                                                                                                    |
| OTE | If you are also required to make a Senior Executive Private Interest Declaration (SEPID declaration with this COI, please nominate a person who is a director level or above as your supervisor.                                                                                                    |
|     |                                                                                                    |
|     | SUBSISHING ROLE CHE                                                                                                    |
|     | GUIDELINES  Conflicts of Interest (COIs) in themselves do not usually constitute corrupt conduct. However, corrupt conduct can arise when a COI is concealed, understated, mismanaged or abused. Most forms of corrupt conduct involve a COI.  While having a COI is not necessarily wrong, employees should avoid being placed in conflicting situations where it is                                                                                                    |
|     | Conflicts of Interest (COIs) in themselves do not usually constitute corrupt conduct. However, corrupt conduct can arise when a COI is concealed, understated, mismanaged or abused. Most forms of corrupt conduct involve a COI. While having a COI is not necessarily wrong, employees should avoid being placed in conflicting situations where it is practical to do so.  The perception that a COI has influenced (or could influence) an outcome can undermine public confidence in the integrity of DCJ and its public officials. Undeclared, unresolved or poorly managed COI may lead to corrupt conduct                                                                                                    |
|     | Conflicts of Interest (COIs) in themselves do not usually constitute corrupt conduct. However, corrupt conduct can arise when a COI is concealed, understated, mismanaged or abused. Most forms of corrupt conduct involve a COI. While having a COI is not necessarily wrong, employees should avoid being placed in conflicting situations where it is practical to do so.  The perception that a COI has influenced (or could influence) an outcome can undermine public confidence in the integrity of DCJ and its public officials. Undeclared, unresolved or poorly managed COI may lead to corrupt conduct or abuse of public office. Employees must always consider whether a COI exists in their work and manage conflicts accordingly.                                                                                                    |
|     | Conflicts of Interest (COIs) in themselves do not usually constitute corrupt conduct. However, corrupt conduct can arise when a COI is concealed, understated, mismanaged or abused. Most forms of corrupt conduct involve a COI. While having a COI is not necessarily wrong, employees should avoid being placed in conflicting situations where it is practical to do so.  The perception that a COI has influenced (or could influence) an outcome can undermine public confidence in the integrity of DCJ and its public officials. Undeclared, unresolved or poorly managed COI may lead to corrupt conduct or abuse of public office. Employees must always consider whether a COI exists in their work and manage conflicts                                                                                                    |
|     | Conflicts of Interest (COIs) in themselves do not usually constitute corrupt conduct. However, corrupt conduct can arise when a COI is concealed, understated, mismanaged or abused. Most forms of corrupt conduct involve a COI. While having a COI is not necessarily wrong, employees should avoid being placed in conflicting situations where it is practical to do so.  The perception that a COI has influenced (or could influence) an outcome can undermine public confidence in the integrity of DCJ and its public officials. Undeclared, unresolved or poorly managed COI may lead to corrupt conduct or abuse of public office. Employees must always consider whether a COI exists in their work and manage conflicts accordingly.  A new COI declaration must be submitted each time the employee's circumstances change via the COI online declaration form. Employees must also consider if a COI arises as a result of a change in their private interests or as a result of a change in their position or duties at DCJ. Anytime a COI is identified, it must be declared and managed                                                  |
|     | Conflicts of Interest (COIs) in themselves do not usually constitute corrupt conduct. However, corrupt conduct can arise when a COI is concealed, understated, mismanaged or abused. Most forms of corrupt conduct involve a COI. While having a COI is not necessarily wrong, employees should avoid being placed in conflicting situations where it is practical to do so.  The perception that a COI has influenced (or could influence) an outcome can undermine public confidence in the integrity of DCJ and its public officials. Undeclared, unresolved or poorly managed COI may lead to corrupt conduct or abuse of public office. Employees must always consider whether a COI exists in their work and manage conflicts accordingly.  A new COI declaration must be submitted each time the employee's circumstances change via the COI online declaration form. Employees must also consider if a COI arises as a result of a change in their private interests or as a result of a change in their position or duties at DCJ. Anytime a COI is identified, it must be declared and managed in accordance with the COI policy and procedure. |

You will be required to enter your details: *Full Name*, *Email Address* and *Substantive Role Title* etc.

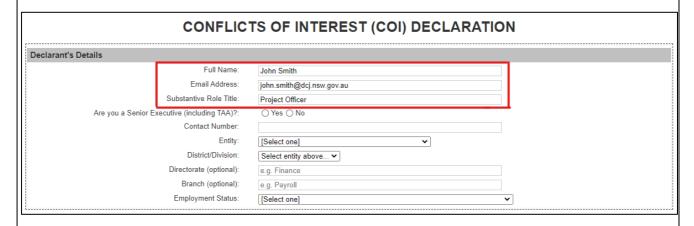

For the question *Are you a Senior Executive (including TAA)* please choose - (*Yes* or *No*) from the radio button.

\*If you are sitting in a senior executive position select "YES" (Director level and above) \*If you are NOT sitting in a senior executive position select "NO"

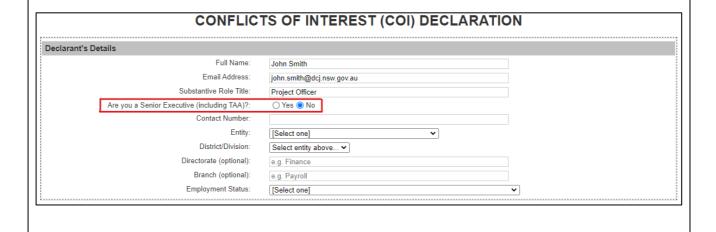

A5 For the question *Are you required to make a SEPID declaration?* Please choose - (*Yes* or *No*) from the radio button.

\*If you answer "YES" you will need to nominate a person who is a director level or above as your supervisor who will be the final approver e.g. if you are a Director, you need to nominate your Executive Director)

\*If you answer "NO" please nominate your line manager as your supervisor.

The supervisor will then nominate a delegated officer (director level or above) who will be the final approver.

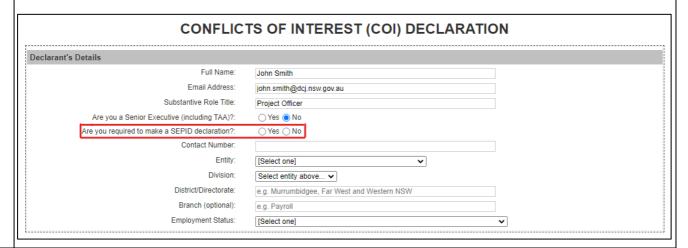

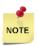

\*If you answer "YES" to 'Are you required to make a SEPID declaration? You MUST also complete a Senior Executive Private Interest Declaration (SEPID) and enter the approved COI ID # into the SEPID form in Question 10.

From the drop-down box please specify your *Entity, Division, District/Directorate* as well as your *Branch* (where Applicable).

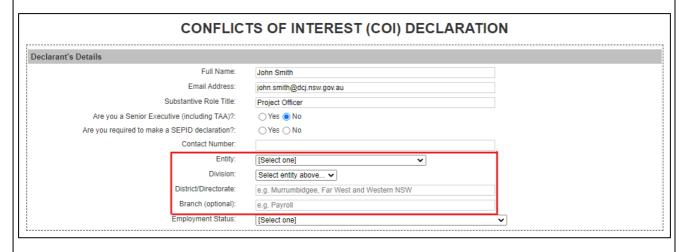

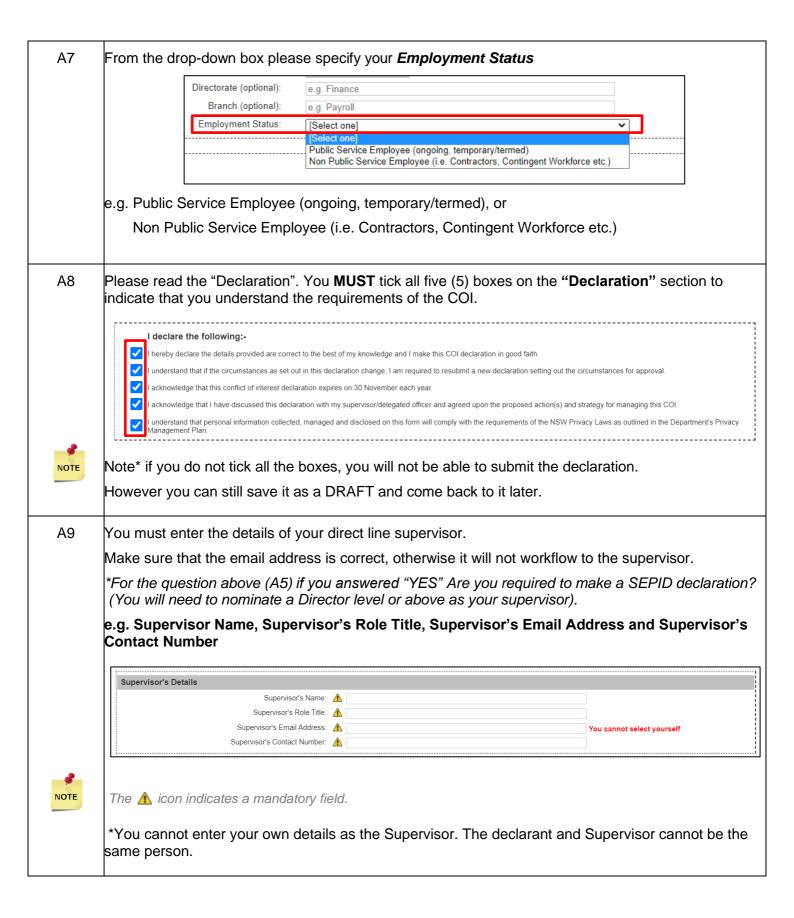

#### A10 Completing the "Conflict Details"

Please select the "Date Conflict of Interest identified"

| Date conflict of interest identified           |    |    | $\neg$        |       |    |    |          |                                                                                                    |
|------------------------------------------------|----|----|---------------|-------|----|----|----------|----------------------------------------------------------------------------------------------------|
| Type of conflict:                              | 4  |    | Jun           | e, 20 | 21 |    | <b>+</b> | nterest                                                                                                    |
| "                                              | Su | Мо | Tu            | We    | Th | Fr | Sa       | ial to become a conflict of interest                                                                                                    |
|                                                | 30 | 31 | 1             | 2     | 3  | 4  | 5        | eived by others as a conflict of interest                                                                                                    |
| What does the conflict of interest relate to?: | 6  | 7  | 8             | 9     | 10 | 11 | 12       |                                                                                                    |
|                                                | 13 | 14 | <del>15</del> | 16    | 17 | 18 | 19       |                                                                                                    |
|                                                | 20 | 21 | 22            | 23    | 24 | 25 | 26       | any (including subsidiaries) e.g. directorship, partnership, liquidator, administrator, secretary etc.                                               |
|                                                | 27 | 28 | 29            | 30    | 1  | 2  | 3        | ich as sole proprietor, partnership etc.                                                                                                    |
|                                                | 4  | 5  | 6             | 7     | 8  | 9  | 10       | any of your close associates hold an interest in                                                                                                    |
|                                                |    |    | day:          |       |    |    |          | uster that is in addition to your substantive role in DCJ<br>role in DCJ and the cluster<br>I membership of boards, committees community groups etc. |
|                                                |    |    | unpa<br>(plea |       |    | () |          |                                                                                                    |
| Describe the conflict                          |    |    |               |       |    |    |          |                                                                                                    |

#### A11 Type of conflict.

Please select the correct radio where it is applicable to the conflict of interest

- An actual, existing conflict of interest
- Something that has the potential to become a conflict of interest
- Something that could be perceived by others as a conflict of interest

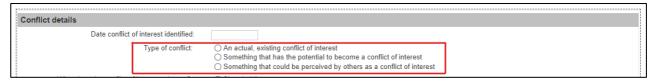

#### A12 What does the conflict of interest relate to?

Please select the correct radio where it is applicable to the conflict of interest

- Shareholdings
- Trust/Nominee Companies
- A position you hold in a company (including subsidiaries) e.g. directorship, liquidator, administrator, secretary etc.
- Business interests you hold such as sole proprietor, partnership etc.
- Relatives or close associates
- Investment properties you or any of your close associates hold an interest in
- Paid employment within the cluster that is in addition to your substantive role in DCJ
- Paid employment outside your role in DCJ and the cluster
- Voluntary work such as unpaid membership of boards, committees' community groups etc.
- Other (please specify

| 01<br>04<br>01<br>01<br>01<br>01<br>01 | Shareholdings  Frust/Nominee Companies  A position you hold in a company (including subsidiaries) e.g. directorship, partnership, liquidator, administrator, secretary etc.  Business interests you hold such as sole proprietor, partnership etc.  Relatives or close associates  nvestment properties you or any of your close associates hold an interest in  Paid employment within the cluster that is in addition to your substantive role in DCJ  Paid employment outside your role in DCJ and the cluster  Voluntary work such as unpaid membership of boards, committees community groups etc.  Other (please specify) |
|----------------------------------------|----------------------------------------------------------------------------------------------------|
|----------------------------------------|----------------------------------------------------------------------------------------------------|

|      | Please add additio                                                          | nal comr                                                                                                    | ments if required in the "Describe the conflict" box.                                                                                                    |
|------|-----------------------------------------------------------------------------|----------------------------------------------------------------------------------------------------|----------------------------------------------------------------------------------------------------|
|      | Describe the conflict                                                       |                                                                                                    |                                                                                                    |
| A13  | Remember this is                                                            | to be disc                                                                                                    | osed management Plan by the Declarant?" cussed with your supervisor and/or delegated officer.                                                                                                    |
|      | Proposed management Plai                                                    |                                                                                                    | dio where applicable                                                                                                    |
| NOTE | Proposed management plan negotiated with my Supervisor:  The  icon indicate | Monitor Monitor Restrict Restrict Restrict Restrict Restrict Restrict Restrict Restrict Recruit Recruit Recruit Remove Remove Remove Remove Remove Remove Remove Remove Remove Remove Remove Resign | Implement closer supervision  Take no further action but continue to monitor  Limit declarant's involvement in process(es) including segregating or reducing duties  Confine declarant to advisory role with no decision-making authority or financial delegations  Prevent declarant's dealings with external parties  Limit access to systems, information or assets  Prohibit Secondary Employment or Unpaid Work  Provide an undertaking to refrain from communicating with particular parties during a process  Add an independent third party to oversee part or all of a process  Engage a subject matter expert to review the work of the declarant  Engage a colleague of equal or greater seniority (to the declarant) to be involved in the matter  Remove the declarant from the relevant task or assignment  Exclude declarant from certain discussions or meetings  Exclude declarant from critical recordkeeping functions  Transfer matter to a different team to remove the conflict from the declarant  Transfer the declarant to another project, branch or unit  Remove declarant's access to electronic or physical records  Obtain agreement to relinquish ownership or control of a financial interest e.g. shares, land or controlling interests in a business etc.  Declarant to resign from DCJ as the conflict cannot be otherwise managed |
| A14  |                                                                             | eed and                                                                                                    | fic details of management strategy" discussed with your supervisor.                                                                                                    |
| A15  | You have the optic                                                          | n to " <b>At</b> t                                                                                                    | ach additional documents."                                                                                                    |
|      | Additional document (option                                                 | al)                                                                                                    | Upload document:  CHOOSE FILE  No file chosen  Accepted file types: Image (jpg, gif) or Document (doc, bd, pdf). Maximum 4Mb.  All other file types will be removed from your submission.                                                                                                    |
|      | Accepto                                                                     |                                                                                                    | pes: Image (jpg, gif) or Document (doc, txt, pdf). Maximum 4Mb. ther file types will be removed from your submission.                                                                                                    |

A16 After completing ALL the required questions.

Tick the box to indicate you are not a robot, select the correct "Captcha" square image.

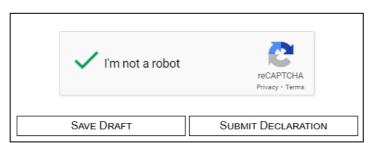

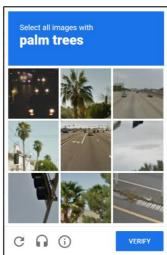

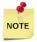

You can "SAVE DRAFT" and return to complete it at a later stage/date or "SUBMIT DECLARATION"

A17 You will have successfully submitted your COI declaration.

# CONFLICTS OF INTEREST (COI) DECLARATION Declaration submitted. You will receive a confirmation email via the address you provided. If you do not receive the confirmation email, please contact the Business Ethics and Compliance Unit. You can now close this window/tab.

A18 You will receive the notification below once your declaration has been submitted to your supervisor.

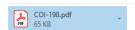

Hi John Smith,

This is to advise that your Conflicts of Interest declaration has been submitted to Mary Jones for review.

Regards,

**Business Ethics & Compliance Unit** 

NB: You can view all Business Ethics and Compliance Unit forms submitted by or assigned to you on the Business Ethics & Compliance Unit Dashboard.

To access the Business Ethics & Compliance Unit Dashboard, click here.

You will need to use your email address and BECU Forms Password to access the dashboard.

The content of this email has been identified as sensitive. This information should only be shared with parties who have a genuine need to know.

Once the Delegated Officer has reviewed and approved the COI declaration, You will also receive a confirmation email with the agreed review date in the email body, if applicable, e.g. annually

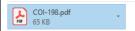

Hi John Smith,

This is to advise that your Conflicts of Interest declaration has been confirmed by the delegated officer.

The delegated officer has determined that this conflict should be reviewed annually.

Regards,

Business Ethics & Compliance Unit

NB: You can view all Business Ethics & Compliance Unit forms submitted by or assigned to you on the Business Ethics & Compliance Unit Dashboard.

To access the Business Ethics & Compliance Unit Dashboard, click here.

You will need to use your email address and BECU Forms Password (see above) to access the dashboard.

The content of this email has been identified as sensitive. This information should only be shared with parties who have a genuine need to know.

# **PART 2 for Supervisors:**

# How to approve a COI declaration

### Step | Action

B1 Once the declarant submits a declaration for your review, as a supervisor you will receive a notification by email.

The email will contain the declaration as a PDF attachment, a link for you to click onto to access the declaration and also your email address and system generated password; which you will need to enter to review the declaration.

Any other supporting documents provided by the declarant will also be attached to the email.

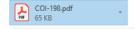

Hi Mary Jones,

This is to advise that John Smith has submitted a Conflicts of Interest declaration for your review and recommendation.

As the supervisor, please click here to review this declaration.

You will need to use your email address and the following BECU Forms Password to access the declaration

Email address: <a href="mailto:mary.jones@dcj.nsw.gov.au">mary.jones@dcj.nsw.gov.au</a>

BECU Forms Password: abc123

Regards,

**Business Ethics & Compliance Unit** 

NB: You can view all Business Ethics & Compliance Unit forms submitted by or assigned to you on the Business Ethics & Compliance Unit Dashboard.

To access the Business Ethics & Compliance Unit Dashboard, click here.

You will need to use your email address and BECU Forms Password (see above) to access the dashboard. The content of this email has been identified as sensitive. This information should only be shared with parties who have a genuine need to know.

B2 You will have to type in your **email address** and the system generated **password**.

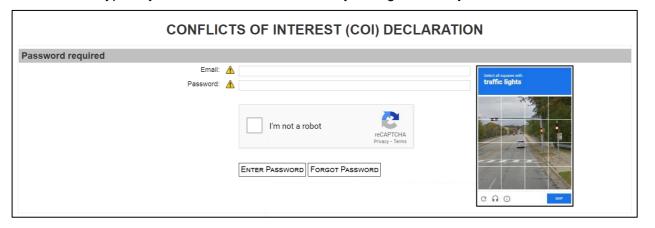

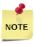

The online form is <u>character sensitive</u> so please make sure you <u>do not have unnecessary spaces</u> before and after the email address or password.

To avoid any errors it is recommend that you copy and paste the password provided.

Once you click on the link to the declaration, you will see the details of the COI declaration. You will need to scroll down to complete the supervisor's process.

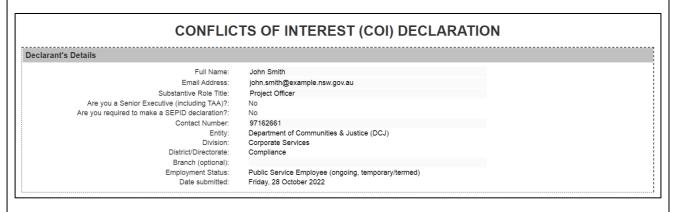

B4 The supervisor's process involves you reviewing the:

Part a) Conflict details,
Part b) "Proposed management plan by the Declarant,"
a)

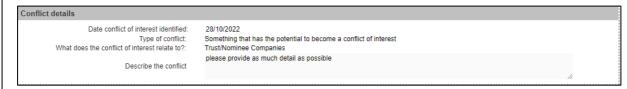

b)

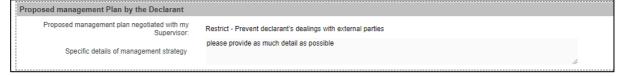

## You MUST provide your "Supervisor's Recommendation"

- What do you consider the conflict to be?
  - An actual, existing conflict of interest
  - Something that has the potential to become a conflict of interest
  - Something that could be perceived by others as a conflict of interest
- Do you support the management strategy proposed by the declarant? "YES" or "NO"

| Supervisor's Recommendation                                          |                                                                                                    |
|----------------------------------------------------------------------|----------------------------------------------------------------------------------------------------|
| What do you consider this conflict to be?: 🛕                         | An actual, existing conflict of interest     Something that has the potential to become a conflict of interest     Something that could be perceived by others as a conflict of interest |
| Do you support the management strategy proposed by the declarant?: 🔥 | ○ Yes ○ No                                                                                                    |

If you answer "**NO**" you <u>must</u> provide a detail description to assist the delegated officer in making a determination about the COI.

| S                                                                                                    | pecific details of management strategy |   |  |  |  |  |
|----------------------------------------------------------------------------------------------------|----------------------------------------|---|--|--|--|--|
| Provide a detailed and specific description of the management strategy including details that will answer who, what, when, for how long and why questions. This will assist the making a determination about this conflict of interest. |                                        |   |  |  |  |  |
|                                                                                                    |                                        | 6 |  |  |  |  |

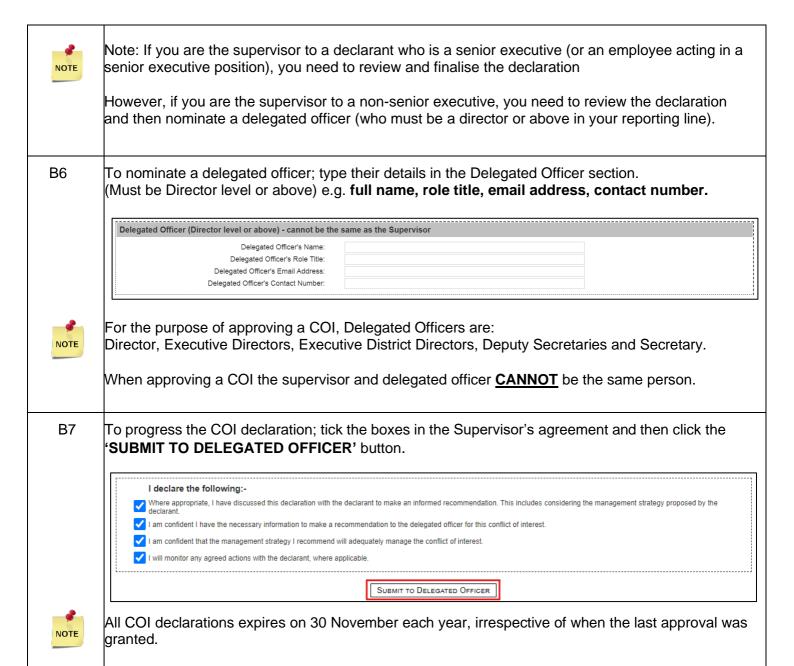

B8 When the nominated delegated officer has reviewed and approved the COI declaration you will receive a confirmation email with the agreed review date in the email body; if applicable.

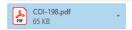

Hi Mary Jones,

This is to advise that Joe Citizen has confirmed the Conflicts of Interest declaration submitted by John Smith.

The delegated officer has supported the proposed management strategy.

This declaration will be due for review on 30/11/2022.

Regards,

**Business Ethics & Compliance Unit** 

NB: You can view all Business Ethics and Compliance Unit forms submitted by or assigned to you on the Business Ethics & Compliance Unit Dashboard.

To access the Business Ethics & Compliance Unit Dashboard, click here.

You will need to use your email address and BECU Forms Password to access the dashboard.

The content of this email has been identified as sensitive. This information should only be shared with parties who have a genuine need to know.

# **PART 3 for Delegated Officers:**

# How to approve a COI - Review and Approval

#### Step | Action

The delegation process involves deciding if the COI declaration will be **approved** in accordance with the Proposed Management Plan by the Declarant and the supervisor.

You will receive a notification by email as shown below. The email contains the employee's declaration as an attachment and a link to review and finalise the declaration. The supervisor's comments and action will be included within the declaration. Any document provided by the declarant will be attached to the email.

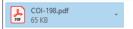

Hi Joe Citizen,

This is to advise that Mary Jones has made a recommendation on a Conflicts of Interest declaration submitted by John Smith for your review and approval.

As the delegated officer, please <u>click here</u> to review this declaration.

You will need to use your email address and the following BECU Forms Password to access the declaration

Email address: joe.citizen@dcj.nsw.gov.au BECU Forms Password: P4ssWord123

Regards,

**Business Ethics & Compliance Unit** 

NB: You can view all Business Ethics & Compliance Unit forms submitted by or assigned to you on the Business Ethics & Compliance Unit Dashboard.

To access the Business Ethics & Compliance Unit Dashboard, click here.

You will need to use your email address and BECU Forms Password (see above) to access the dashboard.

The content of this email has been identified as sensitive. This information should only be shared with parties who have a genuine need to know.

You will have to type in your email address and the system generated password provided in the email sent to you.

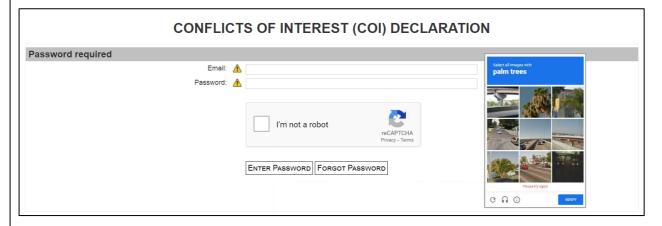

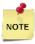

Then click on "ENTER PASSWORD"

The online form is <u>character sensitive</u> so please make sure you <u>do not have unnecessary spaces</u> before and after the email address or password. To avoid any errors we recommend that you copy and paste the password provided.

C3 You will see the details of the declarant and the supervisor. Also the Proposed Management Plan by the declarant, and recommendation by the supervisor. Declarant's Details Supervisor's Details Conflict details Date conflict of interest identified: 10/06/2021 Type of conflict: Something that could be perceived by others as a conflict of interest What does the conflict of interest relate to?: Relatives or close associates XXXXXXXXXXXXXXXXXXX Describe the conflict Proposed management Plan by the Declarant Proposed management plan negotiated with my Remove - Transfer the declarant to another project, branch or unit XXXXXXXXXXX Specific details of management strategy Supervisor's Recommendation What do you consider this conflict to be?: Something that has the potential to become a conflict of interest Do you support the management strategy proposed by the declarant?: C4 You must complete the "Delegated Officer's Review" section. What do you consider the conflict to be? and Do you support the management strategy recommended by the supervisor? "YES" or "NO" Delegated Officer's Review  $\bigcirc$  An actual, existing conflict of interest What do you consider this conflict to be?: 

Something that has the potential to become a conflict of interest

Something that could be perceived by others as a conflict of interest Do you support the proposed management strategy?: ⚠ ○ Yes ○ No NOTE The 🛕 icon indicates a mandatory field.

If you answered "NO" to the question Do you support the management strategy recommended C5 by the supervisor? Then you are required to select what management plan should be in place and the specific details. Delegated Officer's Review An actual, existing conflict of interest
 Something that has the potential to become a conflict of interest
 Something that could be perceived by others as a conflict of interest Do you support the proposed management strategy? Approved Management Plan ○ Monitor Implement closer supervision O Restrict Limit declarant's involvement in process(es) including segregating or reducing duties Restrict Confine declarant to advisory role with no decision-making authority or financial delegations Restrict Prevent declarant's dealings with external parties Restrict Limit access to systems, information or assets ○ Restrict ○ Restrict Provide an undertaking to refrain from communicating with particular parties during a process O Recruit Add an independent third party to oversee part or all of a process Approved management plan: ○ Recruit Engage a subject matter expert to review the work of the declarant Recruit Engage a colleague of equal or greater seniority (to the declarant) to be involved in the matter ○ Remove Remove the declarant from the relevant task or assignment ○ Remove Exclude declarant from certain discussions or meetings ○ Remove Exclude declarant from critical recordkeeping functions ○ Remove Transfer matter to a different team to remove the conflict from the declarant ○ Remove ○ Remove Remove declarant's access to electronic or physical records O Relinquish Resign Declarant to resign from DCJ as the conflict cannot be otherwise managed Specific details of management strategy C6 You MUST decide how often the conflict should be reviewed, by selecting the radio button Annually Bi-annually Quarterly Monthly Not required Frequency of Review ○ Annually Bi-annually How often should this conflict be reviewed?: 1 Quarterly

○ Monthly

To confirm the declaration, you must tick the box in the Delegate's Agreement and click on **'CONFIRM DECLARATION'**.

I certify the following:-

Where appropriate, I have discussed this application with the declarant's supervisor to make an informed decision about this conflict of interest declaration. This includes considering any recommended strategies to manage this conflict of interest proposed by the declarant and/or the supervisor.

I am confident I have the necessary information to make a decision in relation to this conflict of interest.

CONFIRM DECLARATION

C8 After clicking "CONFIRM DECLARTION", you will receive an email confirmation advising you have confirmed the COI declaration of the declarant.

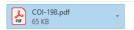

Hi Joe Citizen,

This is to advise that you have confirmed the Conflicts of Interest declaration submitted by John Smith.

You have supported the proposed management strategy.

#### Regards,

Business Ethics & Compliance Unit

NB: You can view all Business Ethics and Compliance Unit forms submitted by or assigned to you on the Business Ethics & Compliance Unit Dashboard.

To access the Business Ethics & Compliance Unit Dashboard, click here.

You will need to use your email address and BECU Forms Password to access the dashboard.

The content of this email has been identified as sensitive. This information should only be shared with parties who have a genuine need to know.